### The Object Class

- "Object" is the most general container – Object with a capital "O"
- Variables of type Object can hold any other type

Object o $1$  = new String ("abc"); Object o2 =  $"abc";$ Object  $o3 = new$  PImage(100, 100); Object o $4 = 123$ ; Object  $o5 = true;$ 

# The Object Class

#### • Constructors

Object  $o = new Object()$ ;

• Fields

…

• Methods

// Tests for equality with Object o2 o.equals(Object o2)

// Returns a String representation of Object o.toString()

http://download.oracle.com/javase/7/docs/api/java/lang/Object.html

### The Object Class

• Variables of type Object don't know the type they hold, so the compiler can't check for legal operations.

```
void setup() {
  Object o1 = "ABC";String o2 = "DEF";o2 = o2.tolowerCase();
   println(o2);
  1/01 = 01.toLowerCase();
   // Runtime Error 
   // Object class does not have toLowerCase() method
```
# Type Casting

• We learned about type-conversion functions

```
int( … ), float( … ), boolean( … ), …
```
• Another way to convert from one type to another is called "type casting," which works by preceding an expressing with the target type in parentheses.

```
float f = 12.0;
int i = (int) f; // Will not work without type cast
Object o = new PImage(100, 100);PImage p = (PImage)o;
```
### Built-in Collection Classes

- ArrayList
	- A built-in object that stores and manages an *arbitrary* number of data items of any type (Objects).
	- Objects in an ArrayList are access by **index** [0..size-1]
- HashMap
	- A built-in object that stores and manages an *arbitrary* number of data items of any type (Objects).
	- Objects in a HashMap are access by a **key**, which can be another Object, frequently a String.

### ArrayList

#### – Constructors

```
ArrayList myList = new ArrayList();
ArrayList myList = new ArrayList(initialSize);
```
#### – Fields

#### – Methods

```
myList.size() // Returns the num of items held.
myList.add(Object o) // Appends o to end.
myList.add(int idx, Object o) // Inserts o at pos idx.
myList.remove(int idx) // Removes item at pos idx.
myList.get(int idx) // Gets items at idx. No removal.
myList.set(int idx, Object o) // Replaces item at idx with o.
myList.clear() // Removes all items.
myList.isEmpty() // Returns true if empty.
```
### ArrayList Example – Box Dropper

```
// Box Dropper
ArrayList boxes = new ArrayList();
void setup() { size(500, 500); }
void draw() {
  background(0);
  for (int i = \text{boxes.size}() - 1; i \ge 0; i --) {
     //boxes.get(i).draw(); // Fails. Why?
    Box b = (Box) boxes.get(i); // Type cast Object->Box
    b.y = b.y + b.y; // Physics
    b.y = b.y + 0.02;
     b.draw();
     // Remove Box from ArrayList if below sketch
    if (b \cdot y > height) {
       boxes.remove(i);
       println(boxes.size() + " boxes remaining");
 }
 }
}
void mousePressed() {
  Box b = new Box(mouseX, mouseY) boxes.add( b );
  println( boxes.size() + " boxes in ArrayList" );
}
```
// A simple Box class **class Box {** float x, y, v; Box(float tx, float ty) {  $x = tx$ ; // x position  $y = ty$ ; // y position  $v = 0.0$ ; // y velocity } void draw() { fill(200);  $rect(x, y, 20, 20);$  } **}**

- Why can we not call draw directly on item in ArrayList?
- Why do we loop over ArrayList backwards?

# HashMap

#### – Constructors

```
HashMap myMap = new HashMap();
HashMap myMap = new HashMap(initialCapacity);
```
#### – Fields

#### – Methods

```
myMap.size() // Returns num of items held.
myMap.put(Object key, Object o) // Puts o in map at key
myMap.remove(Object key) // Remove Object at key
myMap.get(Object key) // Get Object at key
myMap.containsKey(Object key) // True if map contains key
myMap.containsValue(Object val) // True if map contains val
myMap.clear() // Removes all items.
myMap.isEmpty() // Returns true if empty.
```
### HashMap Example – High Score

```
// HighScore
HashMap scores = new HashMap();
```
**void setup() {**

```
 size(500, 500);
   // Init HashMap
   scores.put("Fred", 2);
  scores.put("Wilma", 4);
  scores.put("Barney", 10);
  scores.put("Betty", 5);
  scores.put("BamBam", 6);
  scores.put("Pebbles", 5);
   // Draw once
   noLoop();
   drawMap(scores);
}
void draw() { }
```

```
// Draw the HashMap to the sketch
void drawMap(HashMap hm) {
  background(0);
   fill(255);
   textSize(20);
   // Display all scores
   text( buildScore("Fred", scores), 100, 100);
   text( buildScore("Wilma", scores), 100, 150);
```

```
 text( buildScore("Barney", scores), 100, 200);
 text( buildScore("Betty", scores), 100, 250);
 text( buildScore("BamBam", scores), 100, 300);
 text( buildScore("Pebbles", scores), 100, 350);
```

```
 redraw();
```

```
}
```

```
// Build a return a String for displaying a Score
String buildScore(String name, HashMap hm) {
  String msg = name + ":" + hm.get(name).toString();
  return msg;
}
```
# ArrayList Example - Fireworks

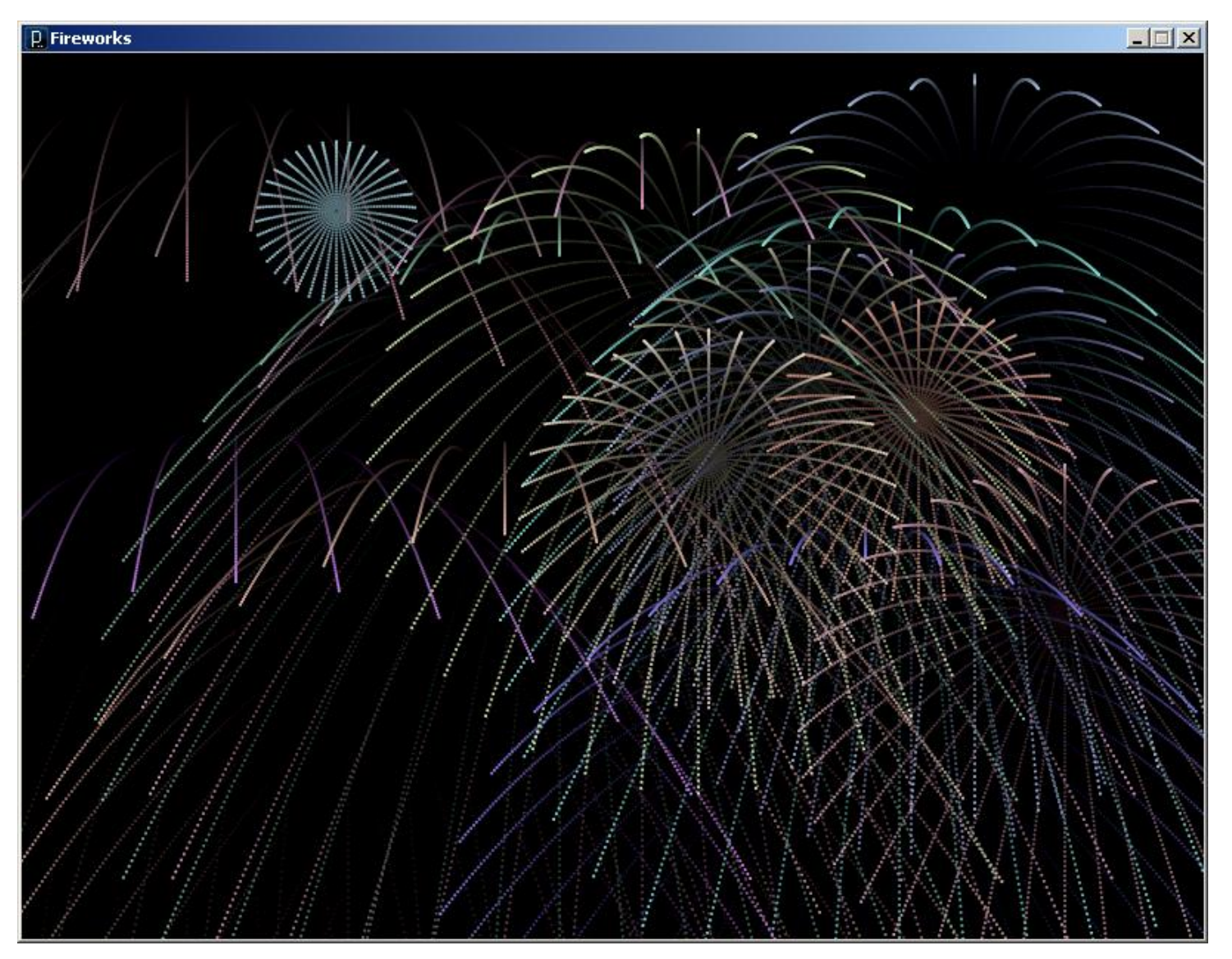